# Извещение о проведении электронных аукционных торгов по продаже муниципального имущества 16.11.2022

[Печать](javascript:print();)

# ТОРГИ ПРОХОДЯТ В ЭЛЕКТРОННОЙ ФОРМЕ НА ПЛОЩАДКЕ http://www.rts-tender.ru/

# № ИЗВЕЩЕНИЯ 21000016050000000032

# **Извещение**

В соответствии с Решением Новокузнецкого городского Совета народных депутатов от 27.09.2022 №13/89 Комитет по управлению муниципальным имуществом города Новокузнецка объявляет о приеме заявок для участия **в электронных аукционных торгах** с открытой формой подачи предложений о цене по продаже в собственность ниже перечисленного муниципального имущества:

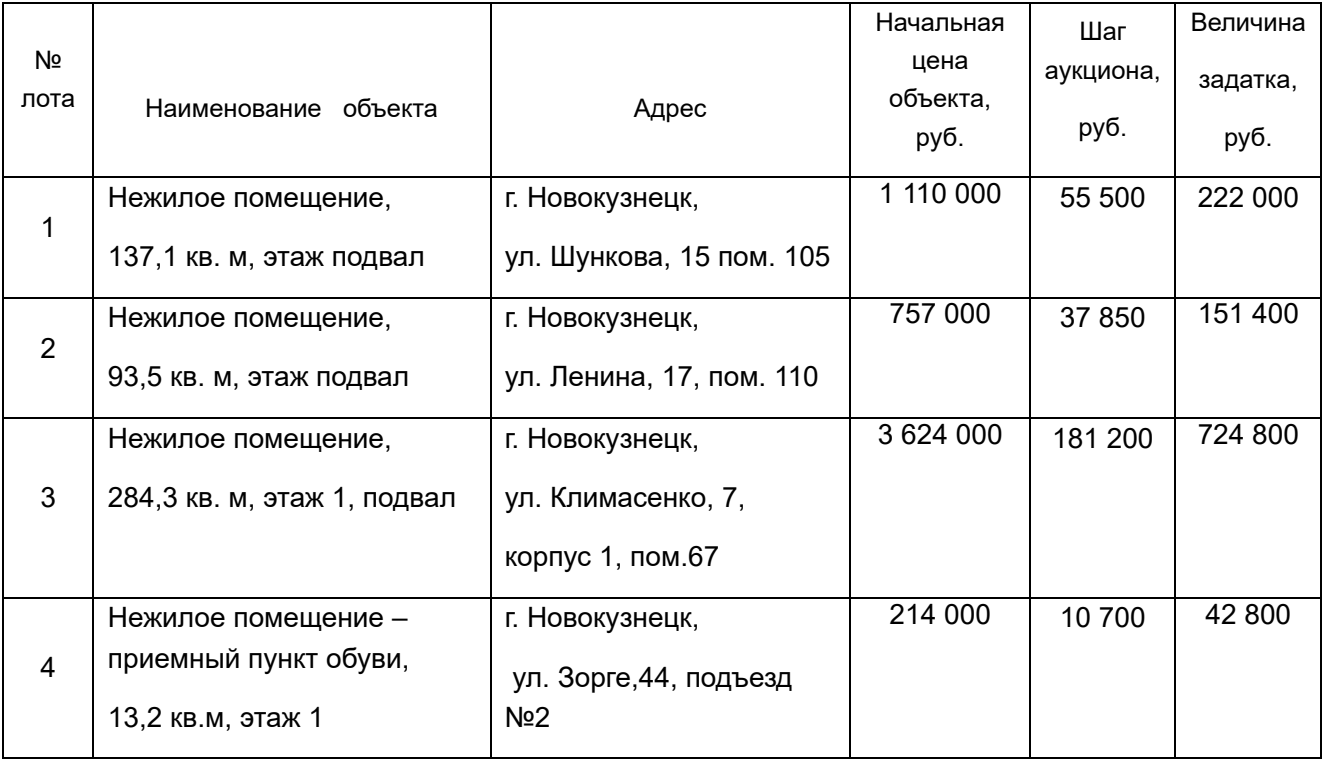

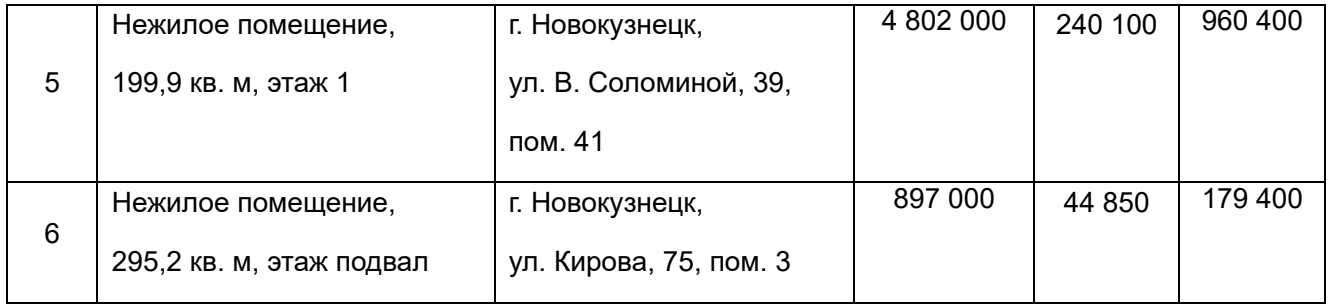

Заявки установленного образца принимаются при условии внесения задатка **с 06.10.2022 г. 05.00 (время московское) по 07.11.2022 г. 17.00 (время московское).** Дата признания претендентов участниками аукциона – **14.11.2022 г.** Торги состоятся **16.11.2022 г. в 09:00 (время московское)** на электронной торговой площадке [www.rts-tender.ru](http://www.rts-tender.ru/) [\(http://www.rts-tender.ru\)](http://www.rts-tender.ru/) (ООО «РТС-тендер»).

Задаток вносится по 07.11.2022 г. Заявка может быть отозвана в срок не позднее 13.11.2022 г. до 17:00 часов (время московское).

**Покупателями муниципального имущества могут быть** любые физические и юридические лица, за исключением государственных и муниципальных унитарных предприятий, государственных и муниципальных учреждений, а также юридических лиц, в уставном капитале которых доля Российской Федерации, субъектов Российской Федерации и муниципальных образований превышает 25 процентов.

В случае, если впоследствии будет установлено, что претендент, победивший на аукционе и приобретший приватизируемое имущество, не имел законного права на его приобретение, сделка признается ничтожной.

**Способ продажи муниципального имущества:** аукцион по продаже муниципального имущества в электронной форме (с открытой формой подачи предложений о цене).

**Адрес электронной площадки**, на которой будет проводиться аукцион в электронной форме: организатором торгов выступает ООО «РТС - тендер». (В соответствии Федеральным законом от 21.12.2001 № 178-ФЗ «О приватизации государственного и муниципального имущества», Постановлением Правительства РФ от 27.08.2012 № 860 «Об организации и проведении продажи государственного или муниципального имущества в электронной форме»).

Место нахождения: 127006, г. Москва, ул. Долгоруковская, д. 38, стр. 1.

Сайт: [www.rts-tender.ru](http://www.rts-tender.ru/) [\(http://www.rts-tender.ru\)](http://www.rts-tender.ru/)

Адрес электронной почты: [iSupport@rts-tender.ru](mailto:iSupport@rts-tender.ru) [\(mailto:iSupport@rts-tender.ru\)](mailto:iSupport@rts-tender.ru)

тел.: +7 (499) 653-55-00, +7 (800) 500-7-500, факс: +7 (495) 733-95-19.

**Порядок регистрации на электронной площадке:** для обеспечения доступа к участию в электронном аукционе Претендентам необходимо пройти процедуру регистрации в соответствии с Регламентом электронной площадки Организатора http://www.rts-tender.ru/ (далее – электронная площадка). Регистрация на электронной площадке осуществляется без взимания платы. Регистрации на электронной площадке подлежат Претенденты, ранее не зарегистрированные на электронной площадке или регистрация которых на электронной площадке была ими прекращена

**Порядок приема заявок: з**аявка подается путем заполнения ее электронной формы, размещенной в открытой для доступа неограниченного круга лиц части электронной площадки, с приложением электронных документов либо электронных образов документов, то есть документов на бумажном носителе, преобразованных в электронно-цифровую форму путем сканирования с сохранением их реквизитов. Одно лицо может подать только одну заявку по одному лоту.

Заявки подаются на электронную площадку начиная с даты начала приема заявок до времени и даты окончания приема заявок, указанных в Извещении.

Заявки с прилагаемыми к ним документами, поданные с нарушением установленного срока, на электронной площадке не регистрируются.

Заявка и прилагаемые к ней документы подаются единовременно. Не допускается раздельная подача заявки и прилагаемых к ней документов, представление дополнительных документов после подачи заявки или замена ранее поданных документов без отзыва заявки.

До признания Претендента участником аукциона он имеет право отозвать зарегистрированную заявку. В случае отзыва претендентом в установленном порядке заявки до даты окончания приема заявок поступивший от претендента задаток подлежит возврату в срок не позднее чем пять дней со дня поступления уведомления об отзыве заявки. В случае отзыва претендентом заявки позднее даты окончания приема заявок задаток возвращается в порядке, установленном для участников аукциона.

В случае отзыва Претендентом заявки, уведомление об отзыве заявки вместе с заявкой в течение одного часа поступает в "личный кабинет" Продавца, о чем Претенденту направляется соответствующее уведомление.

Претендент вправе повторно подать заявку в порядке, установленном в Извещении, при условии отзыва ранее поданной заявки.

Одновременно с заявкой на участие в торгах Претенденты представляют следующие документы в форме электронных документов либо образов документов (документов на бумажном носителе, преобразованных в электронно-цифровую форму путем сканирования с сохранением их реквизитов), заверенных электронной подписью:

### **юридические лица:**

- заверенные копии учредительных документов;

- документ, содержащий сведения о доле Российской Федерации, субъекта Российской Федерации, муниципального образования в уставном капитале юридического лица (реестр владельцев акций либо выписка из него или заверенное печатью юридического лица (при наличии печати) и подписанное его руководителем письмо);

- документ, который подтверждает полномочия руководителя юридического лица на осуществление действий от имени юридического лица с правом действовать от имени юридического лица без доверенности (копия решения о его назначении или избрании);

#### **физические лица, в том числе индивидуальные предприниматели:**

- документ, удостоверяющий личность, или представляют копии всех его листов (20 страниц паспорта).

В случае, если от имени Претендента действует его представитель по доверенности, к заявке должна быть приложена доверенность на осуществление действий от имени Претендента, оформленная в установленном порядке, или нотариально заверенная копия такой доверенности. В случае, если доверенность на осуществление действий от имени Претендента подписана лицом, уполномоченным руководителем юридического лица, заявка должна содержать также документ, подтверждающий полномочия этого лица.

**Порядок внесения и возврата задатка: д**ля участия в торгах Претенденты перечисляют задаток в размере 20 процентов начальной цены продажи имущества в счет обеспечения оплаты приобретаемого имущества и заполняют размещенную в открытой части электронной площадки форму заявки с приложением электронных документов в соответствии с перечнем, приведенным в Информационном сообщении о проведении торгов.

Денежные средства в качестве задатка для участия в аукционе вносятся Претендентом по следующим банковским реквизитам:

**Получатель**: ООО «РТС-тендер»; Наименование банка: Филиал "Корпоративный" ПАО "Совкомбанк" Расчетный счёт:40702810512030016362 Корр. счёт:30101810445250000360 БИК:044525360 ИНН:7710357167 КПП:773001001.

**Назначение платежа**: «внесение гарантийного обеспечения по Соглашению о внесении гарантийного обеспечения, № аналитического счета \_\_\_\_\_\_\_\_\_, без НДС».

Плательщиком задатка может быть исключительно Претендент. **Не допускается перечисление задатка иными лицами.** Перечисленные денежные средства иными лицами, кроме Претендента, будут считаться ошибочно перечисленными денежными средствами, возвращены на счет плательщика.

Документом, подтверждающим поступление задатка на счет, является выписка с этого счета.

Денежные средства, перечисленные по платежным поручениям (квитанциям) об оплате задатка, оформленным не в соответствии с указанными требованиями, будут считаться ошибочно перечисленными.

Задаток, внесенный лицом, признанным Победителем торгов засчитывается в счет оплаты приобретаемого Объекта продажи. При этом заключение договора купли-продажи для Победителя аукциона является обязательным.

В случае отказа Продавца от проведения аукциона, поступившие задатки возвращаются Заявителям в течение 5 (пяти) дней с даты принятия решения об отказе в проведении аукциона. Лицам, перечислившим задаток для участия в аукционе, денежные средства возвращаются в следующем порядке:

а) участникам продажи, за исключением его Победителя – в течение 5 календарных дней со дня подведения итогов продажи;

б) претендентам, не допущенным к участию в продаже – в течение 5 календарных дней со дня подписания протокола о признании претендентов участниками продажи.

Не позднее следующего рабочего дня после дня подписания протокола о признании Претендентов участниками всем претендентам, подавшим заявки, направляется уведомление о признании их участниками аукциона или об отказе в признании участниками торгов с указанием оснований отказа.

Информация о Претендентах, не допущенных к участию в аукционе, размещается в открытой части электронной площадки, на официальном сайте Российской Федерации для размещения информации о проведении торгов [www \(http://www.torgi.gov.ru\)](http://www.torgi.gov.ru/)[.torgi.gov.ru \(http://www.torgi.gov.ru\).](http://www.torgi.gov.ru/)

В случае, если заявку на участие в аукционе подало только одно лицо, признанное единственным участником аукциона, договор заключается с таким лицом по начальной цене продажи имущества.

## **Условия допуска к участию в аукционе:**

Претендент не допускается к участию в аукционе по следующим основаниям:

- представленные документы не подтверждают право Претендента быть покупателем в соответствии с законодательством Российской Федерации;

- представлены не все документы в соответствии с перечнем, указанным в Извещении или оформление указанных документов не соответствует законодательству Российской Федерации;

- заявка подана лицом, не уполномоченным Претендентом на осуществление таких действий;

- не подтверждено поступление в установленный срок задатка на счет, указанный в Извещении.

## **Правила проведения аукциона в электронной форме:**

Процедура проводится в соответствии с Регламентом Организатора www.rts-tender.ru .

Процедура аукциона проводится в день и время, указанные в Извещении, путем последовательного повышения участниками начальной цены продажи имущества на величину, равную либо кратную величине «шага аукциона».

«Шаг аукциона» устанавливается в фиксированной сумме, составляющей не более 5 процентов начальной цены продажи, и не изменяется в течение всего аукциона. Во время проведения процедуры аукциона Оператор электронной площадки обеспечивает доступ участников к закрытой части электронной площадки и возможность представления ими предложений о цене имущества.

Со времени начала проведения процедуры аукциона Оператором электронной площадки размещается:

а) в открытой части электронной площадки - информация о начале проведения процедуры аукциона

с указанием наименования имущества, начальной цены и текущего «шага аукциона»;

б) в закрытой части электронной площадки - помимо информации, указанной в открытой части электронной площадки, также предложения о цене имущества и время их поступления, «шаг аукциона», время, оставшееся до окончания приема предложений о цене имущества.

В течение одного часа со времени начала проведения процедуры аукциона участникам предлагается заявить о приобретении имущества по начальной цене. В случае если в течение указанного времени:

а) поступило предложение о начальной цене имущества, то время для представления следующих предложений об увеличенной на «шаг аукциона» цене имущества продлевается на 10 минут со времени представления каждого следующего предложения. Если в течение 10 минут после представления последнего предложения о цене имущества следующее предложение не поступило, аукцион с помощью программно-аппаратных средств электронной площадки завершается;

б) не поступило ни одного предложения о начальной цене имущества, то аукцион с помощью программно-аппаратных средств электронной площадки завершается.

При этом программными средствами электронной площадки обеспечивается:

а) исключение возможности подачи Участником предложения о цене имущества, не соответствующего увеличению текущей цены на величину «шага аукциона»;

б) уведомление участника в случае, если предложение этого участника о цене имущества не может быть принято в связи с подачей аналогичного предложения ранее другим участником.

**Порядок определения победителя:** Победителем признается участник, предложивший наиболее высокую цену имущества. Ход проведения процедуры аукциона фиксируется Оператором электронной площадки в электронном журнале, который направляется Продавцу в течение одного часа со времени завершения приема предложений о цене имущества для подведения итогов аукциона путем оформления протокола об итогах аукциона.

Оператор электронной площадки приостанавливает проведение аукциона в случае технологического сбоя, зафиксированного программно-аппаратными средствами электронной площадки, но не более чем на одни сутки. Возобновление проведения аукциона начинается с того момента, на котором проведение аукциона было прервано.

**Место и срок подведения итогов аукциона** г. Новокузнецк, ул. Кирова, 71, каб. 601, по окончании продажи в электронной форме.

Протокол об итогах аукциона, оформленный в соответствии с пунктом 42 Положения об организации и проведении продажи государственного или муниципального имущества в электронной форме, утвержденного постановлением Правительства Российской Федерации от 27.08.2012 № 860 «Об организации и проведении продажи государственного или муниципального имущества в электронной форме» подписывается Аукционной комиссией в течение одного часа со времени получения электронного журнала.

Процедура аукциона считается завершенной со времени подписания Аукционной комиссией протокола об итогах аукциона.

## **Аукцион признается несостоявшимся в следующих случаях**:

а) не было подано ни одной Заявки на участие либо ни один из Претендентов не признан Участником;

б) принято решение о признании только одного Претендента Участником;

в) ни один из Участников не сделал предложение о начальной цене имущества;

г) в аукционе принял участие только один Участник.

Решение о признании аукциона несостоявшимся оформляется Протоколом.

В течение одного часа со времени подписания Протокола об итогах аукциона Победителю

направляется уведомление о признании его Победителем с приложением этого протокола, а также

размещается в открытой части электронной площадки следующая информация:

а) наименование имущества и иные позволяющие его индивидуализировать сведения;

# б) цена сделки;

в) фамилия, имя, отчество физического лица или наименование юридического лица - победителя.

Протокол об итогах аукциона размещается на официальных сайтах в сети Интернет.

**Срок заключения договора купли-продажи имущества:** в соответствии с частью 6 статьи 448 Гражданского кодекса Российской Федерации протокол об итогах торгов имеет силу договора. Продавец и Победитель (Покупатель) либо лицо, признанное единственным участником аукциона в течение 5 рабочих дней со дня подведения итогов аукциона в соответствии с законодательством Российской Федерации подписывают договор купли-продажи имущества. При уклонении или отказе Победителя либо лица, признанного единственным участником аукциона от заключения в установленный срок договора купли-продажи имущества он утрачивает право на заключение указанного договора и задаток ему не возвращается. Оплата производится в течение 30 дней с момента подписания договора купли-продажи муниципального имущества.

Передача имущества и оформление права собственности на него осуществляется в соответствии с законодательством Российской Федерации и договором купли – продажи. С проектом договора купли-продажи муниципального имущества можно ознакомиться на официальном сайте ГИС Торги Российской Федерации [\(www.torgi.gov.ru](http://www.torgi.gov.ru/) [\(http://www.torgi.gov.ru\)](http://www.torgi.gov.ru/)).

Претенденты могут ознакомиться с приватизируемым муниципальным имуществом, более полной информацией о нем, по адресу: г. Новокузнецк, ул. Кирова, 71, каб.601 в приемные дни: пн.-чт. с 9-00 до 17-00, пт. с 9-00 до 15-00, обед с 12-00 до 13-00 (время местное). Телефон для справок: (3843) 32-15-19, адрес электронной почты: kumi\_601@admnkz.info. Информация о торгах, проект договора купли-продажи размещается на официальном сайте ГИС Торги Российской Федерации (www.torgi.gov.ru).

Продавец вправе отказаться от проведения торгов не позднее, чем за три дня до даты его проведения.

Все вопросы, касающиеся проведения торгов в электронной форме и не нашедшие отражения в настоящем информационном сообщении, регулируются законодательством Российской Федерации.

Подробнее